# **Verfahren zur Bestimmung der spezifischen Aktivität von Strontium-90 in Futtermittelund Bewuchsproben mit dem Proportionalzählrohr (Dicyclohexyl-18-Krone-6–Methode)**

F-Sr-90-FUMI-03

Bearbeiter:

D. Tait

Leitstelle für Boden, Bewuchs, Futtermittel und Nahrungsmittel pflanzlicher und tierischer Herkunft

## **Verfahren zur Bestimmung der spezifischen Aktivität von Strontium-90 in Futtermittel- und Bewuchsproben mit dem Proportionalzählrohr (Dicyclohexyl-18-Krone-6–Methode)**

## **1 Anwendbarkeit**

Das Verfahren ist für die Überwachung der spezifischen Aktivität von Strontium-90 (Sr-90) in Proben von Futtermittel und Futtermittelrohstoffen sowie Weide- und Wiesenbewuchs nach dem Strahlenschutzvorsorgegesetz (StrVG) und der Richtlinie zur Erfassung der Emissionen und Immissionen kerntechnischer Anlagen (REI) geeignet. Mit diesem Verfahren können die in der AVV-IMIS geforderten Nachweisgrenzen erreicht werden (1).

#### **Anmerkung**

Der Massenbezug der spezifischen Aktivität des Sr-90 gemäß AVV-IMIS ist bei Futtermitteln und Futtermittelrohstoffen die Trockenmasse, bei Weide- und Wiesenbewuchs die Feuchtmasse. Diese unterschiedlichen Massenbezüge werden bei der Berechnung der Ergebnisse im Abschnitt 5 berücksichtigt.

## **2 Probeentnahme**

Zur Probeentnahme von Futtermitteln und Bewuchs wird auf das Verfahren F-y-SPEKT-FUMI-01 verwiesen.

## **3 Analyse**

#### **3.1 Prinzip des Verfahrens**

Zum Prinzip des Verfahrens wird auf den entsprechenden Abschnitt des Verfahrens F-Sr-90-BODEN-02 verwiesen.

#### **3.2 Probenvorbereitung**

Zur Probenvorbereitung wird auf das Verfahren F-y-SPEKT-FUMI-01 verwiesen. Da die Qualität der Asche für die Extraktion des Strontiums und die chemische Ausbeute entscheidend ist, werden die von obigem Verfahren abweichenden Angaben zur Vorbereitung und Durchführung der Veraschung detailliert beschrieben.

- Alle getrockneten Proben werden grundsätzlich vor der Veraschung auf eine Teilchengröße kleiner als 1 mm gemahlen.
- Die Veraschung erfolgt bei diesem Verfahren bis zu 600 °C.

#### **Anmerkung**

Für das Mahlen haben sich Schneidemühlen mit Probenabsaugung (Zyklonabsaugung) und Zentrifugalmühlen bewährt. Bei Probenarten, die das Sieb der Schneidemühle verstopfen, kann nur auf eine Teilchengröße von etwa 2 mm gemahlen werden. Das erhaltene Mahlgut wird anschließend mit der Zentrifugalmühle auf eine Teilchengröße kleiner als 1 mm gemahlen.

Eine vollständige Veraschung der Probe ist neben der Temperatur von weiteren Faktoren wie Probenart, Probenaufbereitung, Gesamtmasse der Proben im Ofen, Ofenkonstruktion und Luftzufuhrbedingungen abhängig. Deshalb wird das getrocknete Probenmaterial auf eine Teilchengröße von kleiner als 1 mm gemahlen und anschließend bis zu einer Füllhöhe von maximal 10 mm in einer Schale aus Quarz oder Quarzgut verteilt.

Zur Veraschung in einem Veraschungsofen mit einem Kammervolumen von 150 l, Luftzutrittsventilen und katalytischer Abgasreinigung hat sich folgendes Temperaturprogramm für Probenmassen bis 1,6 kg Trockenmasse bewährt:

- innerhalb von 2 Stunden linear auf eine Temperatur von 250 °C beim geschlossenen Luftzutrittsventil des Ofens aufheizen;
- die Temperatur von 250 °C 2 Stunden halten;
- innerhalb von 3 Stunden linear auf eine Temperatur von 400 °C erhöhen;
- die Temperatur von 400 °C 2 Stunden halten (der Hauptanteil des organischen Materials ist dann entfernt und das Luftzutrittsventil kann geöffnet werden);
- innerhalb von 4 Stunden linear auf eine Temperatur von 600 °C aufheizen;
- die Temperatur von 600 °C 10 Stunden halten.

Sind in der Asche kleine braune oder schwarze Teilchen zu erkennen, ist die Veraschung zu wiederholen, um Probleme bei der radiochemischen Trennung zu umgehen. Proben, die auf mehrere Schalen verteilt wurden, werden nach der Veraschung wieder vereinigt und homogenisiert.

Die Aschen von Futtermittelproben sind zum Teil stark hygroskopisch. Daher werden die Aschen bei etwa 100 °C aus dem Ofen genommen, sofort bearbeitet oder im Exsikkator aufbewahrt. Andernfalls verfälscht die Absorption von Feuchtigkeit aus der Luft die Ascheausbeute und führt in manchen Fällen dazu, dass sich die Asche mit der Oberfläche der Veraschungsschale verbindet.

#### **3.3 Radiochemische Trennung**

Die radiochemische Trennung wird nach dem Verfahren F-Sr-90-BODEN-02 durchgeführt. Die Angaben zu Beginn des Abschnittes 3.3 des obigen Verfahrens dienen als Orientierungshilfe.

Bei den meisten Aschen von Futtermittel- und Bewuchsproben ist die konventionelle Extraktion des Strontiums mit siedender verdünnter Salpetersäure bereits nach zwei Minuten nahezu vollständig erfolgt. Daher ist nur in wenigen Fällen eine mikrowellenunterstützte Extraktion bei 10 bar erforderlich.

Von der Asche werden 10 g für die Extraktion eingesetzt.

#### **Anmerkung**

Bei der im Arbeitsschritt 3.3.2.2 der im Verfahren F-Sr-90-BODEN-02 beschriebenen Flüssig-Flüssig-Extraktion trennen sich die Phasen gelegentlich nur langsam. In solchen Fällen führt die Zugabe von maximal 5 ml Methanol zu einer raschen Phasentrennung.

## **4 Messung der Aktivität**

Zur Durchführung der Kalibrierung und zur Messung wird auf das Verfahren F-Sr-90-MILCH-04 verwiesen.

## **5 Berechnung der Analysenergebnisse**

## **5.1 Gleichungen zur Berechnung**

Die Berechnung der spezifischen Aktivität von Sr-90 erfolgt nach Gleichung (1). Entsprechend des gesetzlich geforderten Massenbezuges für die spezifische Aktivität in der Probenart steht in dieser Gleichung *m* entweder für die Trockenmasse ( $m_{\text{TM}}$ ) oder die Feuchtmasse ( $m_{\text{FM}}$ ).

$$
a = f_2 \cdot \frac{\varphi_A}{\eta \cdot m} \cdot R_n = e^{\lambda \cdot t_A} \cdot \frac{\varphi_A}{\eta \cdot m} \cdot (R_b - R_0)
$$
 (1)

Darin bedeuten:

a spezifische Aktivität von Sr-90 in Bq·kg<sup>-1</sup>, bezogen auf Trockenmasse (TM) für Futtermittel und Futtermittelrohstoffe oder auf Feuchtmasse (FM) für Weideund Wiesenbewuchs;

 $\varphi_A$  aktivitätsbezogener Kalibrierfaktor in Bq·s;

- *f*<sup>2</sup> Korrektionsfaktor für das Abklingen der Aktivität von Sr-90 für die Zeitspanne zwischen Probeentnahme und Beginn der Messung. Die Korrektion ist nur erforderlich, wenn die Zeitspanne relativ groß ist ( $t_A$  größer 0,5 Jahre);
- $\lambda$  Zerfallskonstante des Sr-90 in s<sup>-1</sup>:

$$
\lambda = \frac{\ln 2}{t_{1/2}}
$$

- $t_{1/2}$  Halbwertszeit von Sr-90 in s;
- $\eta$  chemische Ausbeute für Strontium;
- $R_{\rm b}$  Bruttozählrate in s<sup>-1</sup>;
- $R_0$  Nulleffektzählrate in s<sup>-1</sup>;
- R<sub>n</sub> Nettozählrate des (Sr-90 + Y-90)-Präparates in s<sup>-1</sup>;
- *m* Masse der eingesetzten Probe in kg:

 $m_{\text{TM}} = m_{\text{a}} \cdot q_1$ 

 $m_{\text{FM}} = m_{\text{a}} \cdot q_1 \cdot q_2$ 

- *m*<sup>a</sup> Einwaage der Probenasche in kg;
- *q*<sup>1</sup> Verhältnis Trockenmasse / Aschemasse;
- *q*<sup>2</sup> Verhältnis Feuchtmasse / Trockenmasse.

Die relative Standardunsicherheit der spezifischen Aktivität *u*(*a*)·*a* -1 beträgt nach Gleichung (2):

$$
\frac{u(a)}{a} = \sqrt{\frac{1}{(R_b - R_0)^2} \cdot \left(\frac{R_b}{t_m} + \frac{R_0}{t_0}\right) + u_{\text{rel}}^2(f_2) + u_{\text{rel}}^2(\varphi_A) + u_{\text{rel}}^2(\eta) + u_{\text{rel}}^2(m)}
$$
(2)

Darin bedeuten:

*t*<sup>m</sup> Messdauer in s;

*t*<sub>0</sub> Messdauer des Nulleffekts in s;

- *u*(*a*) Standardunsicherheit der spezifischen Aktivität *a* zum Zeitpunkt der Probeentnahme in Bq·kg<sup>-1</sup>;
- $u_{rel}(f_2)$  relative Standardunsicherheit des Korrektionsfaktors für das Abklingen der Aktivität von Sr-90 für die Zeitspanne zwischen Probeentnahme und Beginn der Messung;
- $u_{\text{rel}}(\varphi_\text{A})$  relative Standardunsicherheit des aktivitätsbezogenen Kalibrierfaktors;
- $u_{rel}(\eta)$  relative Standardunsicherheit der chemischen Ausbeute für Strontium;
- *u*rel(*m*) relative Standardunsicherheit der Masse der eingesetzten Probe bezogen auf Trockenmasse,  $u_{rel}(m_{TM})$ , oder Feuchtmasse,  $u_{rel}(m_{FM})$ .

Bei der Berechnung der kombinierten relativen Standardunsicherheit der spezifischen Aktivität können im Allgemeinen die Beiträge der relativen Standardunsicherheit des Korrektionsfaktors *u*rel(*f*2) und der Masse der eingesetzten Probe *u*rel(*m*) vernachlässigt werden.

## **5.2 Rechenbeispiel**

Ein Beispiel für die Berechnung der Ergebnisse auf der Basis der Trockenmasse der Probe ist im Verfahren F-Sr-90-Boden-02 gegeben. Daher wird hier ein Beispiel auf der Basis der Feuchtmasse einer Weidebewuchsprobe vorgestellt.

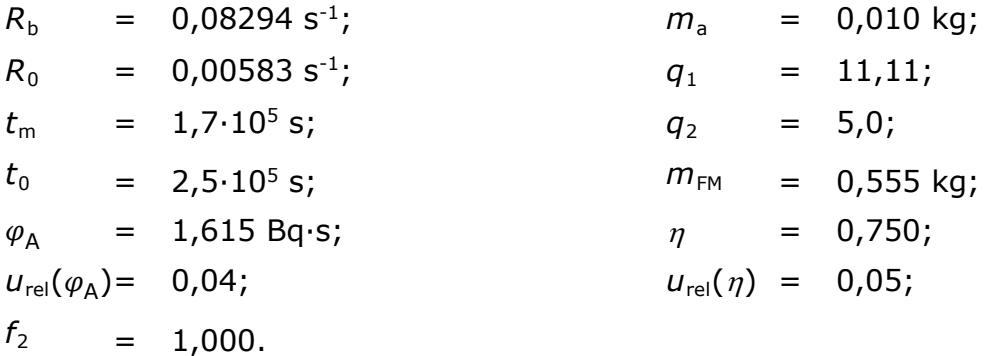

Nach Gleichung (1) beträgt die spezifische Aktivität von Sr-90:

$$
a = \frac{1,00 \cdot 1,615 \cdot (0,08294 - 0,00583)}{0,750 \cdot 0,555}
$$
 Bq·kg<sup>-1</sup>FM = 0,30 Bq·kg<sup>-1</sup>FM

Mit den obigen Werten beträgt nach Gleichung (2) die relative Standardunsicherheit der spezifischen Aktivität von Sr-90:

$$
\frac{u(a)}{a} = \sqrt{\frac{1}{(0,08294 - 0,00583)^2} \cdot \left(\frac{0,08294}{1,7 \cdot 10^5} + \frac{00,00583}{2,5 \cdot 10^5}\right) + 0,04^2 + 0,05^2} =
$$
  
=  $\sqrt{168 \cdot (4,87 \cdot 10^{-7} + 2,33 \cdot 10^{-8}) + 0,0041} = \sqrt{8,573 \cdot 10^{-5} + 0,0041} =$   
=  $\sqrt{4,185 \cdot 10^{-3}} = 0,0647$ 

Die spezifische Aktivität von Sr-90 in der Bewuchsprobe zum Zeitpunkt der Probeentnahme beträgt für dieses Beispiel:

$$
a = (0.300 \pm 0.019)
$$
 Bq·kg<sup>-1</sup> FM

Die Auswertung kann mit einem Excelprogramm durchgeführt werden, dessen Ansicht in Abschnitt 7.3.1 wiedergegeben ist.

## **5.3 Unsicherheiten der Analysenergebnisse**

Die kombinierte Standardunsicherheit beinhaltet neben der zählstatistischen auch die Standardunsicherheiten der chemischen Trennung, der Ausbeutebestimmung und der Kalibrierung der Messgeräte.

## **6 Charakteristische Grenzen des Verfahrens**

Die Berechnung der charakteristischen Grenzen erfolgt nach DIN ISO 11929.

Ein Excel-Tabellenblatt (siehe Abschnitt 7.3.1) sowie eine Projektdatei zum Programm UncertRadio (siehe Abschnitt 7.3.2) sind auf der Internetseite dieser Messanleitung abrufbar.

Weiterführende Betrachtungen zu den charakteristischen Grenzen finden sich in den Allgemeinen Kapitel ERK/NACHWEISGR-ISO-01 und ERK/NACHWEISGR-ISO-02 dieser Messanleitungen.

## **6.1 Gleichungen zur Berechnung**

#### **6.1.1 Erkennungsgrenze**

Zur Berechnung der Nachweisgrenzen des Verfahrens wird zunächst die Erkennungsgrenze *a*\* nach Gleichung (3) ermittelt.

$$
a^* = k_{1-\alpha} \cdot f_2 \cdot \frac{\varphi_A}{\eta \cdot m} \cdot \sqrt{R_0 \cdot \left(\frac{1}{t_m} + \frac{1}{t_0}\right)}\tag{3}
$$

 $k_{1-a}$  ist das Quantil der Standardnormalverteilung zum Fehler 1. Art  $\alpha$ .

ISSN 1865-8725 Version November 2014 / geprüft Juni 2019 Messanleitungen für die "Überwachung radioaktiver Stoffe in der Umwelt und externer Strahlung"

#### **6.1.2 Nachweisgrenze**

Damit lässt sich die Nachweisgrenze *a #* nach der impliziten Gleichung (4) berechnen:

$$
a^{\#} = a^* + k_{1-\beta} \cdot \sqrt{a^{\#2} \cdot u_{\text{rel}}^2(w) + w^2 \cdot \left(\frac{a^{\#}}{t_{\text{m}} \cdot w} + \frac{R_0}{t_{\text{m}}} + \frac{R_0}{t_0}\right)}
$$
(4)

mit

$$
w = f_2 \cdot \frac{\varphi_A}{\eta \cdot m}
$$

$$
u_{\rm rel}(w) = \sqrt{u_{\rm rel}^2(f_2) + u_{\rm rel}^2(\varphi_{\rm A}) + u_{\rm rel}^2(\eta) + u_{\rm rel}^2(m)}
$$

Nach Auflösung von Gleichung (4) wird die Nachweisgrenze nach Gleichung (5) berechnet.

$$
a^{\#} = \frac{a^* \cdot \Psi}{\theta} \cdot \left\{ 1 + \sqrt{1 - \frac{\theta}{\Psi^2} \cdot \left( 1 - \frac{k_{1-\beta}^2}{k_{1-\alpha}^2} \right)} \right\}
$$
(5)

mit den Hilfsgrößen

$$
\theta = 1 - k_{1-\beta}^2 \cdot \left( u_{\text{rel}}^2(f_2) + u_{\text{rel}}^2(\varphi_A) + u_{\text{rel}}^2(\eta) + u_{\text{rel}}^2(m) \right)
$$
  

$$
\Psi = 1 + \frac{k_{1-\beta}^2}{2 \cdot a^*} \cdot \left( f_2 \cdot \frac{\varphi_A}{\eta \cdot m} \cdot \frac{1}{t_m} \right)
$$

berechnen.

Darin ist  $k_{1-\beta}$  das Quantil der Standardnormalverteilung zum Fehler 2. Art  $\beta$ .

#### **6.1.3 Grenzen des Vertrauensbereichs**

Eine Betrachtung der Grenzen des Vertrauensbereichs ist nicht erforderlich.

### **6.2 Rechenbeispiel**

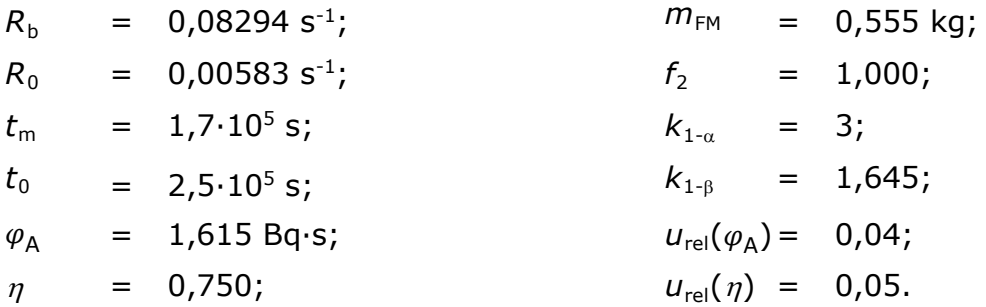

Mit diesen Werten beträgt die Erkennungsgrenze *a* \* :

$$
a^* = 3 \cdot 1,000 \cdot \frac{1,615}{0,750 \cdot 0,555} \cdot \sqrt{0,00583 \cdot \left(\frac{1}{1,7 \cdot 10^5} + \frac{1}{2,5 \cdot 10^5}\right)} \quad \text{Bq} \cdot \text{kg}^{-1} \text{FM} =
$$
  
= 11,6 \cdot \sqrt{5,761 \cdot 10^{-8}} \quad \text{Bq} \cdot \text{kg}^{-1} \text{FM} = 11,6 \cdot 0,00024 \quad \text{Bq} \cdot \text{kg}^{-1} \text{FM} =  
= 0,00278 \quad \text{Bq} \cdot \text{kg}^{-1} \text{FM}

Nach Gleichung (5) beträgt die Nachweisgrenze *a* #:

$$
a^{\#} = \frac{0.00278 \cdot 1.0111}{0.9889} \cdot \left\{ 1 + \sqrt{1 - \frac{0.9889}{1.0223}} \cdot \left( 1 - \frac{2.706}{9} \right) \right\} Bq \cdot kg^{-1}FM =
$$
  
= 0.00284 \cdot \left\{ 1 + \sqrt{0.3235} \right\} Bq \cdot kg^{-1}FM = 0.00284 \cdot 1.5688 Bq \cdot kg^{-1}FM =  
= 0.00445Bq \cdot kg^{-1}FM

mit

$$
\theta = 1 - 2{,}706 \cdot (0{,}0016 + 0{,}0025) = 1 - 2{,}706 \cdot 0{,}0041 = 0{,}9889
$$

$$
\Psi = 1 + \frac{2,706}{2 \cdot 0,00278} \cdot \left(1,000 \cdot \frac{1,615}{0,750 \cdot 0,555} \cdot \frac{1}{1,7 \cdot 10^5}\right) =
$$

 $= 1 + 486.7 \cdot 3.87 \cdot 5.882 \cdot 10^{-6} = 1.0111$ 

## **7 Verzeichnis der Chemikalien und Geräte**

## **7.1 Chemikalien**

— Ammoniumcarbamat;

Die verwendeten Chemikalien sollten analysenrein sein.

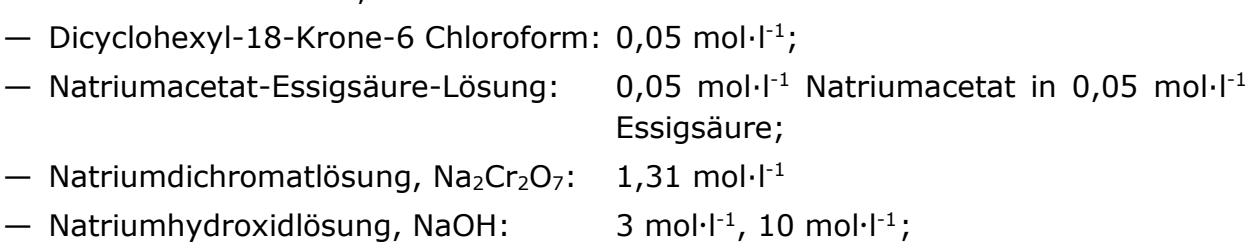

 $-$  Salpetersäure, HNO<sub>3</sub>: -1 ;

#### **Trägerlösungen**

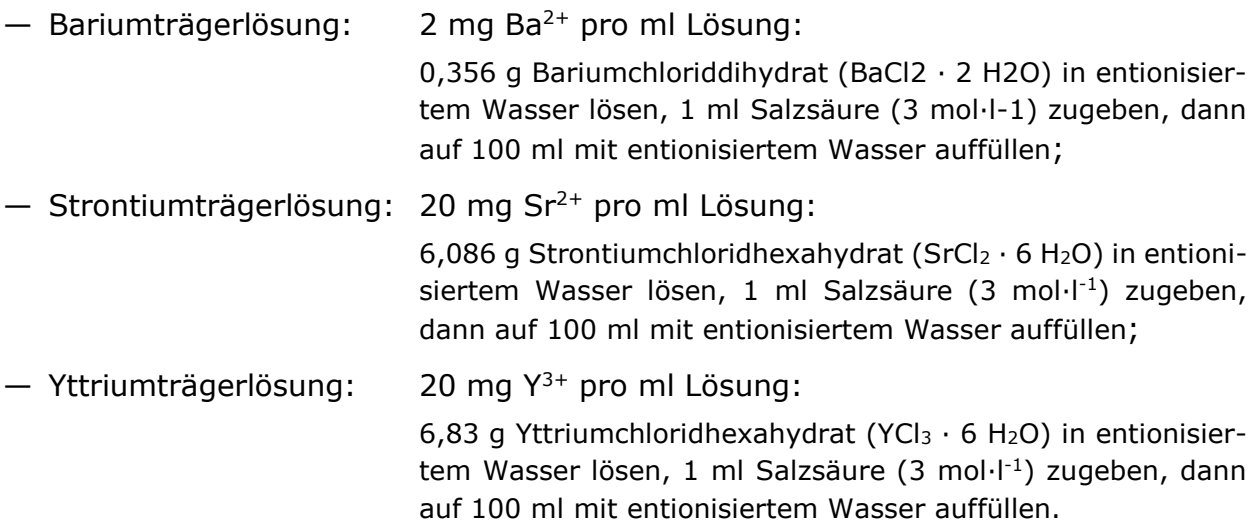

## **7.2 Geräte**

- Schneidemühle mit Sieben für Teilchengröße kleiner 2 mm oder 1 mm und Probenabsaugung sowie Zentrifugalmühle mit einem Sieb für Teilchengröße weniger als 1 mm.
- Veraschungsschalen, z. B. aus Quarz oder Quarzgut 55 mm hoch, 145 mm breit, 205 mm lang und einer Wandstärke von 4 mm bis 5 mm;
- Veraschungsofen mit Luftzutrittsventilen oder -schlitzen und katalytischer Abgasreinigung, z. B. Kammerofen Typ N150 der Fa. Nabertherm;
- Optional Mikrowellengerät mit 250 ml-Druckbehältern, z. B. Fa. MLS;
- Feine quantitative Papierfilter mit einem Porendurchmesser kleiner als 2 μm, oder Filter aus Zellulosenitrat mit einem Porendurchmesser von 0,45 μm;
- Low-level-Beta-Proportionalzählrohr mit Antikoinzidenzeinheit (Nulleffektzählrate kleiner als  $0.008$  s<sup>-1</sup>);
- Laborzentrifuge.

## **7.3 Programmgestützte Auswertung**

#### **7.3.1 Ansicht des Excel-Tabellenblatts**

**3.1 Ansicht des Excel-Tabellenblatts**<br>Verfahren zur Bestimmung der spezifischen Aktivität von Strontium-90 in Futtermittel- und Bewuchsproben mit dem Proportionalzählrohr<br>(Dicyclohexyl-18-Krone-6– Methode)<br>F-Sr-90-FUMI-03 **Verfahren zur Bestimmung der spezifischen Aktivität von Strontium-90 in Futtermittel- und Bewuchsproben mit dem Proportionalzählrohr (Dicyclohexyl-18-Krone-6 – Methode)**

Messanleitungen für die Überwachung radioaktiver Stoffe in der Umwelt und externer Strahlung (ISSN: 1865-8725)

PROBENBEZEICHNUNG: Wiesenbewuchs

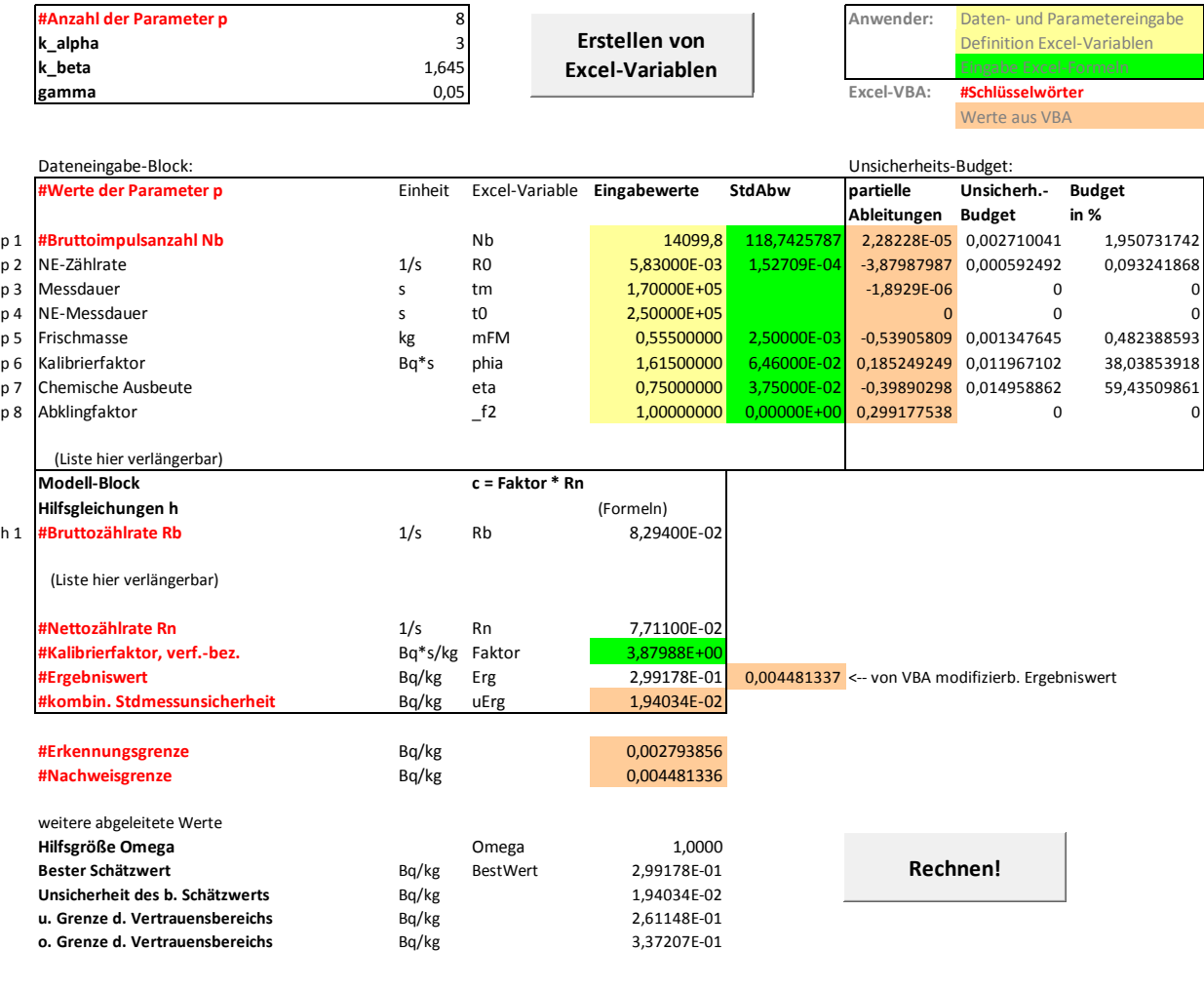

Das zugehörige Excel-Tabellenblatt findet sich auf der Internetseite dieser Messanleitung.

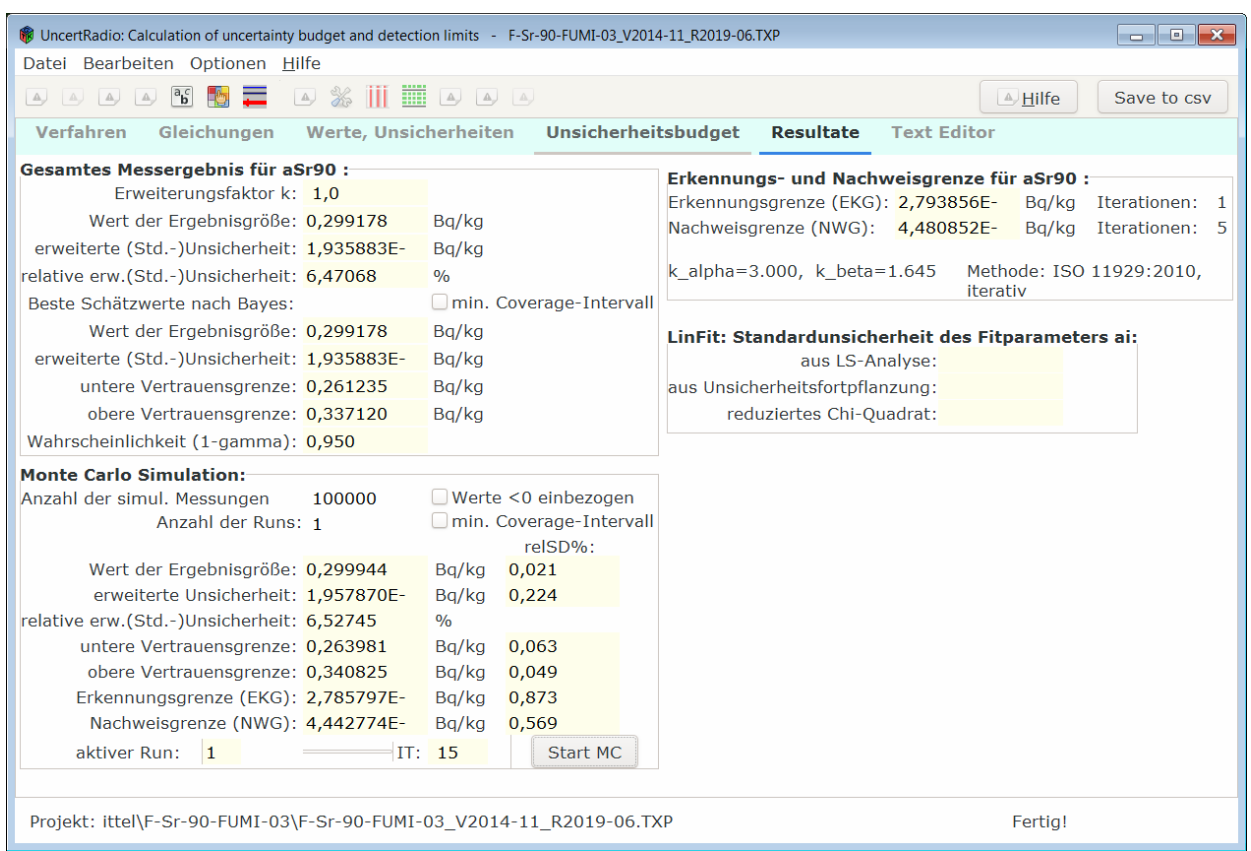

## **7.3.2 Ansicht der Resultatseite von UncertRadio**

Die zugehörige UncertRadio-Projektdatei findet sich auf der Internetseite dieser Messanleitung.

## **Literatur**

(1) Allgemeine Verwaltungsvorschrift zum Integrierten Mess- und Informationssystem zur Überwachung der Radioaktivität in der Umwelt nach dem Strahlenschutzvorsorgegesetz (AVV-IMIS) vom 13. Dezember 2006, BAnz. 2006, Nr. 244a.